# AutoCAD Crack [Win/Mac] (April-2022)

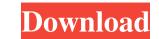

#### AutoCAD Crack + Download (Final 2022)

The current version is AutoCAD LT 2019. The latest release was March 12, 2020. Autodesk AutoCAD introduced the first true CAD system, AutoCAD (1982). According to AutoCAD has become the industry standard for architects, engineers and other professionals who design in 2D and 3D." Prior to AutoCAD, most CAD applications ran on mainframe computers or minicomputers. According to Autodesk, the first CAD applications ran on mainframe computers or minicomputers. According to Autodesk, the first CAD application was the HP 9000 system, which had been developed by the United States Air Force and HP to draw plans for guided missiles. In 1976, the U.S. Navy used HP calculators to develop the first CAD system. In the 1970s, Autodesk and HP developed a CAD system called HP-145 in an effort to sell it to the United States Navy. The company placed a CAD system on the U.S. Navy's first Virginia Class destroyer, the USS Benfold. The Navy wanted CAD for its design of combat systems and aircraft, but this particular system could not handle the fast data transfer speeds required by the new communication technology. The company placed a CAD system on a NAA E-2B Hawkeye, but the system malfunctioned during testing. HP hired an engineer named Charlie Davis to work on CAD. At the time, Davis was working on the company's laser printer technology. In the mid-1980s, Autodesk was looking for a way to distribute their CAD system. Autodesk released the first version of the desktop CAD software for microcomputers in December 1982. The company was selling its first personal computer, the Mac Plus, at the time. The company took advantage of the fact that Apple included a graphic accelerator in the Intel 8086 processor. A CAD application from Autodesk would be the first CAD program to use a graphical user interface (GUI). The first edition of AutoCAD was available for the Apple II Plus

# AutoCAD Crack+ X64

See also List of CAD editors for Linux Comparison of CAD editors for Windows Comparison of CAD editors for Unix Comparison of CAD editors for Mac OS X Comparison of CAD editors for Android Comparison of CAD editors for Mac OS X Comparison of CAD editors for Android Comparison of CAD editors for Android Comparison of CAD editors for Mac OS X Comparison of CAD editors for Android Comparison of CAD editors for Mac OS X Comparison of CAD editors for Android Comparison of CAD editors for Android Education Component with my Vue application. I can't understand how this component works. I mean I know how to implement a pagination component. You can use the dropdown behavior whe

### AutoCAD Crack Activation Code With Keygen [2022-Latest]

Go to "Editor" -> "Import Objects". In the dialog box, select the following files: \cadriver\cad\_library\cad\_a\_R\_ASCII.fd \cadriver\cad\_library\cad\_doc\_asc\_smooth\_3.fd \cadriver\cad\_library\cad\_doc\_asc\_smooth\_4.fd \cadriver\cad\_library\cad\_doc\_asc\_smooth\_4.fd \cadriver\cad\_library\cad\_doc\_asc\_smooth\_5.fd \cadriver\cad\_library\cad\_doc\_asc\_smooth\_6.fd \cadriver\cad\_library\cad\_doc\_asc\_smooth\_6.fd \cadriver\cad\_library\cad\_doc\_asc\_smooth\_9.fd In the text files that you have copied to the "Import Objects" folder, search for "Global Preferences" and "Preferences" and "

#### What's New In AutoCAD?

As part of the next major release, many design elements have been enhanced. Please review the upcoming 2023 release for a full list of enhancements and changes. Related links: AutoCAD 2018 AutoCAD 2012 AutoCAD Architecture and Civil 2020 AutoCAD Architecture and Civil 2023 AutoCAD Architecture and Civil 2023 AutoCAD Architecture and Civil 2023 AutoCAD Architecture and Civil 2023 AutoCAD Architecture and Civil 2023 AutoCAD Architecture and Civil 2023 AutoCAD Architecture and Civil 2020.1 AutoCAD Architecture and Civil 2020.1 AutoCAD Architecture and Civil 2020.1 AutoCAD Architecture and Civil 2020.1 AutoCAD Architecture and Civil 2019.1 AutoCAD Architecture and Civil 2019.1 AutoCAD Architecture and Civil 2019.1 AutoCAD Architecture and Civil 2019.1 AutoCAD Architecture and Civil 2019.1 AutoCAD Architecture and Civil 2020.1 AutoCAD Architecture and Civil 2020.1 AutoCAD Architecture and Civil 202

## System Requirements For AutoCAD:

Minimum: OS: Windows XP / Vista / 7 / 8 / 10 Processor: 2.0 GHz Dual Core / AMD Phenom II X4 Memory: 2GB RAM Graphics: DirectX 9.0 Compatible, Shader Model 3.0 DirectX: Version 9.0 Network: Broadband Internet connection Recommended: Processor: 2.0 GHz Quad Core Memory: 4GB RAM Graphics: DirectX 9.0 Compatible, Shader Model 3.0 DirectX: Version 9.0 Network: Broadband Internet connection Recommended: Processor: 2.0 GHz Quad Core Memory: 4GB RAM Graphics: DirectX 9.0 Compatible, Shader Model 3.0 DirectX: Version 9.0 Network: Broadband Internet connection Recommended: Processor: 2.0 GHz Quad Core Memory: 4GB RAM Graphics: DirectX 9.0 Compatible, Shader Model 3.0 DirectX: Version 9.0 Network: Broadband Internet connection Recommended: Processor: 2.0 GHz Quad Core Memory: 4GB RAM Graphics: DirectX 9.0 Compatible, Shader Model 3.0 DirectX: Version 9.0 Network: Broadband Internet connection Recommended: Processor: 2.0 GHz Quad Core Memory: 4GB RAM Graphics: DirectX 9.0 Compatible, Shader Model 3.0 DirectX: Version 9.0 Network: Broadband Internet connection Recommended: Processor: 2.0 GHz Quad Core Memory: 4GB RAM Graphics: DirectX 9.0 Compatible, Shader Model 3.0 DirectX: Version 9.0 Network: Broadband Internet connection Recommended: Processor: 2.0 GHz Quad Core Memory: 4GB RAM Graphics: DirectX 9.0 Compatible, Shader Model 3.0 DirectX: Version 9.0 Network: Broadband Internet connection Recommended: Processor: 2.0 GHz Quad Core Memory: 4GB RAM Graphics: DirectX 9.0 Compatible, Shader Model 3.0 DirectX: Version 9.0 Network: Broadband Internet connection Recommended: Processor: 2.0 GHz Quad Core Memory: 4GB RAM Graphics: DirectX 9.0 Compatible, Shader Model 3.0 DirectX: Version 9.0 Network: Broadband Internet connection Recommended: Processor: 2.0 GHz Quad Core Memory: 4GB RAM Graphics: DirectX 9.0 Compatible, Shader Memory: 4GB RAM Graphics: DirectX 9.0 Compatible, Shader Memory: 4GB RAM Graphics: DirectX 9.0 Compatible, Shader Memory: 4GB RAM Graphics: DirectX 9.0 Compatible, Shader Memory: 4GB RAM Graphics: DirectX 9

Related links:

https://gamerized.com/upload/files/2022/06/wRoK2uvczMW88nlbTTBU\_07\_58c1086338f50b81a23612839023ce03\_file.pdf https://cefcredit.com/autocad-crack-free-x64-latest/ https://immakinglifebetter.com/wp-content/uploads/2022/06/brethers.pdf https://greatriverfamilypromise.org/autocad-crack-activation-free-updated-2022/ https://wanoengineeringsystems.com/wp-content/uploads/2022/06/AutoCAD-5.pdf https://vizitagr.com/autocad-crack-download-3264bit/ http://4uall.net/2022/06/07/autocad-crack-3264bit/ https://www.vakantiehuiswinkel.nl/wp-content/uploads/natbia.pdf https://wakelet.com/wake/py60zF4NEkJM9AGAJE92d https://www.cubius.fr/autocad-24-1-crack-activator/ https://rwix.ru/autocad-crack-free-download-2.html http://uttaranchalcollege.com/wp-content/uploads/2022/06/viggiov.pdf http://igpsclub.ru/social/upload/files/2022/06/SaDxrHncN9S7xoMMzjn9\_07\_58c1086338f50b81a23612839023ce03\_file.pdf https://herbariovaa.org/checklists/checklist.php?clid=19620 https://template-education.com/?p=1132 https://biodiversidad.gt/portal/checklists/checklist.php?clid=4464 http://pixelemon.com/autocad-2020-23-1-crack-winmac-latest-2022/ https://ekhayaonline.com/wp-content/uploads/2022/06/emeren.pdf https://halfin.ru/wp-content/uploads/2022/06/almegar.pdf http://www.flexcompany.com.br/flexbook/upload/files/2022/06/99gTfEcgbZUnxNGvAvMN\_07\_58c1086338f50b81a23612839023ce03\_file.pdf